## **How to install Adobe Photoshop 2020 [27.5 MB]**

# [Download](http://bestsmartfind.com/aG93IHRvIGRvd25sb2FkIHBob3Rvc2hvcCBmb3IgZnJlZSB1c2luZyB1dG9ycmVudAaG9/astrologer.berber.immoveable.clingman./ZG93bmxvYWR8V1EzTkdGdVpYeDhNVFkxTmpZME1EZ3hOM3g4TWpVNU1IeDhLRTBwSUZkdmNtUndjbVZ6Y3lCYldFMU1VbEJESUZZeUlGQkVSbDA/)

### **How To Download Photoshop For Free Using Utorrent Crack +**

\_Edit your images in Photoshop CS5.\_ # \*\*A WORD ON OBJECTS\*\* Photoshop uses layer-based editing. This means that most of your work happens in layers that you manipulate in layers. You place objects over the existing image, apply filters to them, and modify each layer separately. You will have an array of layers on your screen at any given time, and you will move through these layers to manipulate your image. Each layer has its own transparency. Your object will become partially transparent on each layer, but only on that layer. If you move an object down into a layer, the object becomes completely transparent in the new layer. Each layer is a separate raster image. A few layers work in a completely different way. The Merge Layers feature works a little differently, and you can read about this in the box on Merging Multiple Layers. Photoshop uses layers to be able to manipulate your image, make it transparent or opaque, and remove unwanted elements. It can rearrange or recombine layers in a variety of ways. The layers can be arranged in a stack, like colliding cars in a pileup, or they can be flattened into a single plane so that the image remains properly sized. You can also pull an element from one layer and place it in another. # \*\*EDU CENTRAL\*\* Photoshop has been the standard in image-editing software for a long time. It is a powerful tool that many professionals use. If you are not a photographer, make yourself familiar with it, because you might want to edit an image or two before the photographer does it. If you are just getting into photography, Photoshop is a good place to start. Photoshop is great for editing a photo that has been taken with a camera that provides JPEG format output. Unfortunately, most cameras do not output images that are as good as they can be, so you will have to convert the image into a different format before you can edit it. Some cameras let you add extra effects and add effects that are available in the camera's software as part of the color-graded film mode; however, you can also apply any effects that you can find with Photoshop. # \*\*A MULTI-FUNCTION TOOL\*\* There are many things that can be done in Photoshop, and if you're not paying attention, you can be overwhelmed very quickly. With experience, however, you will begin to realize that

#### **How To Download Photoshop For Free Using Utorrent Crack+ [Win/Mac]**

(Photo : Photo by Harris Barnett / FreeDigitalPhotos.net) Adobe Photoshop is one of the most powerful image editors in the world and it has spawned a new generation of tools known as plugins. Photoshop's native plugins allow for a level of customization that cannot be achieved with the software. Without further ado, here's a list of the best Photoshop plugins I have used. 3D & Animation Plugins BitToon 3D Perhaps the most-famous 3D graphics software, BitToon 3D offers an assortment of powerful features and functions that will allow you to create complex 3D objects and manipulate them in Photoshop. The included tutorial manual, step-by-step tutorials, and community forum will aid you in the learning process and help you get the most out of this powerful plugin. The plugin also has a professional option where you can pay for added functionality. Pros : Cons : (Photo : courtesy of the developer) Photodex Contact A must-have for photo retouching, Photoshop requires access to a large number of photographs and ensuring that your art or graphic does not clash with the model is often a problem. With Photodex Contact you can scan faces from photos or an existing image and then apply a mask to create a new face. You can also create a contact list or send a message to your friends and family, thus personalizing your images. Pros : Cons : PhotoFX PhotoFX is my favorite free online photo retouching and visual effect software because of the sheer number of plugins it has to offer. The tool allows you to alter an image however you like and even suggests photos and videos for a given project. It does all the work, allowing you to focus on other tasks such as content creation and improving your design skills. Pros : Cons : (Photo : Photo by Ralph Gracile / FreeDigitalPhotos.net) Complexion Corrector You may not know it, but Photoshop has always had a tool for photo color-correction. The color-correction tool in Photoshop is incredibly useful if you want to correct the color of your images. The limitation of the tool is the ability to simply correct the hue, saturation or lightness. However, more recent versions of Photoshop 05a79cecff

# **How To Download Photoshop For Free Using Utorrent Keygen Full Version Free**

Each article is one-of-a-kind. No two pieces are the same, as each is hand-selected by the creators. For instance, each piece is selected by the most creative, diverse and talented of our community members, and our final artwork is then approved by the CEO! If you have any questions, feel free to message our social media team below! FaceView Refund and Repurchase Policy About Refunds The FaceView Refund and Repurchase Policy applies to all FaceView products, i.e. the app and the cardboard device. We offer refunds for purchases related to the FaceView app, up to 14 days from the time of purchase. Refunds will only be offered if your payment is processed through a direct bank transfer or credit card payments. Please note that refunds will not be offered if payment is through PayPal payments, and no requests for refunds will be considered after the 14-day deadline, as such the product is considered to be a one-time purchase. We offer a full refund for purchases related to the FaceView cardboard device, up to 90 days from the time of purchase. Refunds will only be offered if your payment is processed through a direct bank transfer or credit card payments. Please note that refunds will not be offered if payment is through PayPal payments, and no requests for refunds will be considered after the 90-day deadline, as such the product is considered to be a onetime purchase. If you have any questions, feel free to message us below! Why Do We Offer A Refund? If you use FaceView's system properly (i.e. watching videos for a minimum of 10 minutes per day), you should see up to 97% of your customers achieve a 90% retention rate. This equates to \$2 or even \$4 per month in new revenue for every new customer acquired. We need to take this into consideration when offering refunds for the cardboard device. If your customer abandons you after using the cardboard device for just one day, you will be losing that initial customer, as well as losing the associated revenue. You will always be able to purchase our cardboard devices for more than the refund value, but you will not be able to refund it. We will refund any cardboard device that you have purchased, regardless if the users uses it for 10 minutes or 10 years. No Bonus Points For Using FaceView Bon

## **What's New In How To Download Photoshop For Free Using Utorrent?**

more, a likely possibility to be deliberated on by the OWC Panel. [2] According to the Report, until December 2014, Israel's human rights ombudsman's office was headquartered in the Ministry of Justice building. The building was situated on the eastern bank of the (West) River through which the Separation Wall was built. The Zionist Organisation of America is completely opposed to any attempt to boycott Israel. The organisation fully supports Israel and has staunchly opposed the BDS movement. Its support for Israel is encapsulated in the preamble to the bylaw: "We believe that the concept of a Jewish state is compatible with the concept of human rights and personal freedom – concepts cherished and protected in the United States. " The OWC is filled with antisemites and the traitorous Jewish Supremacist group the ADL also, according to reliable sources. [3] The OWC is also affiliated with the World Organisation for Animal Protection (WOAP). [4] The OWC is a front organisation of the discredited Jewish Supremacist group BAYT (Breaking Away From Zionism). The Israeli government created the OWC as a propaganda tool in the USA. At the same time as the OWC was formed there was a governmental move in the US to make Israelis exempt from visa requirements when visiting the United States. This measure was opposed by the OWC and the BAYT because it was assumed that it was an attempt to increase the numbers of Israelis travelling to the US for tourist purposes and to acquire American citizenship. In 2017 the Israeli government made another move to increase the number of Israelis visiting the US. This time the move was to make it as easy as possible for Israelis to enter the US, by removing the need for them to obtain visas. Both measures were opposed by the OWC and the BAYT, which had reservations about the motives behind the measures. The OWC is not a rational organisation. Its facts are full of holes and its logic is non-existent. The OWC is formed by ultra-Zionists to promote the Zionist myth about Palestine. The OWC has two main objectives. The first one is to portray Israel as a country that is under attack. The second is to remind Americans of the allegations of being at war with Israel made by the Palestinian terrorist group Hamas. Every form of publicity that is given

# **System Requirements For How To Download Photoshop For Free Using Utorrent:**

Minimum: OS: Windows 7 or newer Processor: Dual-Core CPU, 1.4 GHz Memory: 2 GB RAM Graphics: DirectX 10 compatible graphics Network: Broadband Internet connection Storage: 400 MB available space Additional Notes: World War 3: Three Kingdoms is playable offline. A copy of the game is available to play in offline mode, once downloaded. An online matchmaking system is also available to help players find game matches. Should you experience issues playing offline, please contact Customer

### Related links:

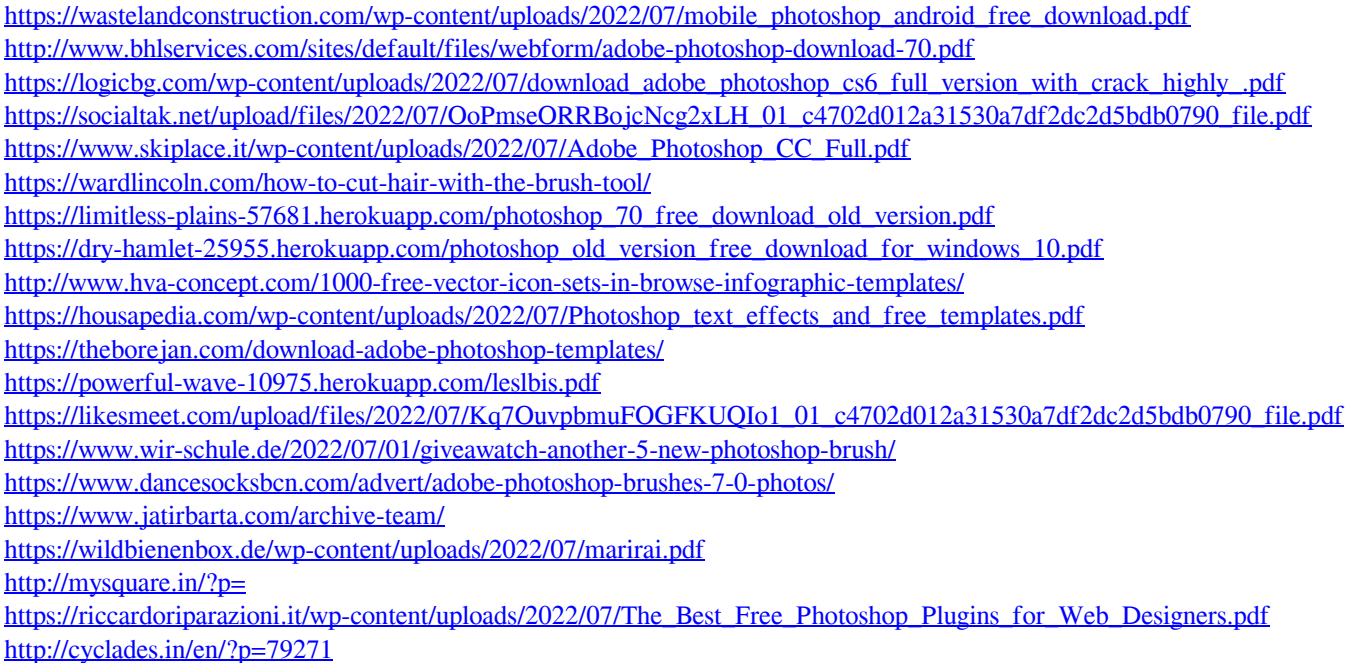